edge ip PDF

## https://www.100test.com/kao\_ti2020/166/2021\_2022\_\_E5\_9C\_A8\_ E5\_91\_BD\_E4\_BB\_A4\_E6\_c101\_166642.htm 打开"网络和拨号连接"时,里面空空一片。根据俺修机多年 "Netwok connections"  $\mathbf{R}$ ", and  $\mathbf{R}$ ", and  $\mathbf{R}$ ", and  $\mathbf{R}$  are constructed by the set of  $\mathbf{R}$ 2000 Thetwork Connections" "RPC Remote proceduer Call ipconfig, ip 0.00.0. , and the set of  $1$ :  $\alpha$  2:  $\alpha$  2:  $\alpha$  2:  $\alpha$ of DHCP and DHCP DHCP client stop ipconfig ip ping ping ip dns client  $IP$  $\Delta \ln \ln \frac{1}{2}$  $\mathcal{L}$ netsh c:\netsh c:\netsh c :\netsh>interface c:\netsh\interface>ip c \netsh\interface\ip>dump (2) exit netsh c::\>netsh - c interface ip dump > c \interface.txt interface.txt ip

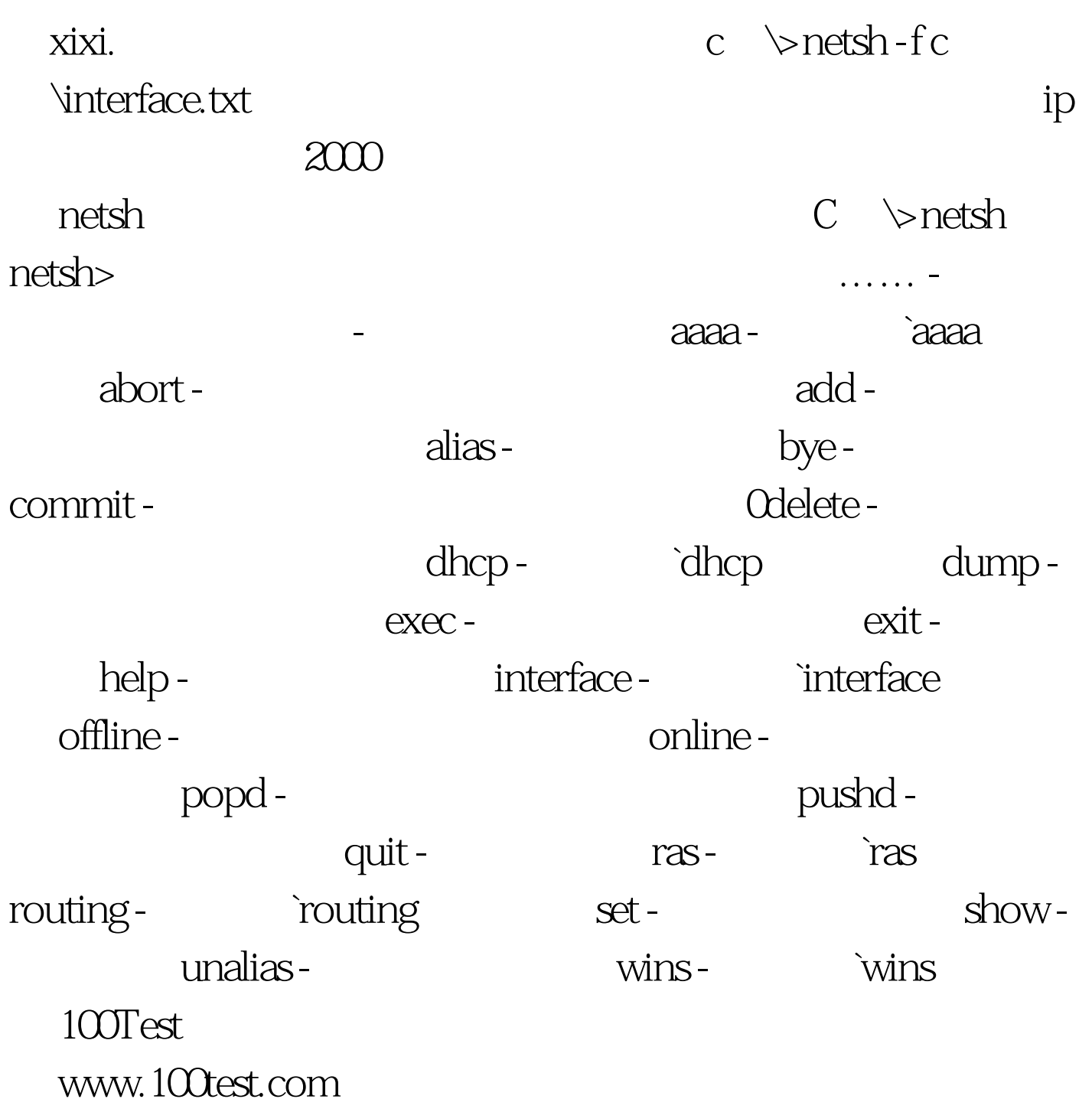